# **Les graphiques**

#### introduction

au niveau des instructions officielles la notion de graphiques apparaît dès le cycle 1 et se retrouve tout au long du parcours de l'élève de la maternelle aux classes terminales tant en mathématiques que dans d'autres secteurs disciplinaires tels l'histoire, la géographie, la biologie, la physique et les statistiques.

Ces graphiques sont présentés sous différents vocables recouvrant dès la vérité distincte nécessitant des lectures à la fois homogènes (retrouver les constantes) et hétérogènes (savoir les retrouver dans des représentations différenciées).

On peut ainsi distinguer :

les tableaux (cartésien, correspondance, pythagoriciens) les graphes (circulaires, histogrammes, radars...) Les graphiques (illustrations de fonctions mathématiques)

Définition d'un graphique

le graphique est une représentation codée d'une réalité qui peut se rapporter à des éléments numériques, dès éléments alphanumériques , des éléments lexicaux, parfois une lecture contextuelle.

La lecture s'organisera donc autour :

des indices portés sur le ou les axes des éléments inscrits dans le tableau du texte des questions entourant le graphique.

Ce qui ressort d'une manière générale c'est en fonction de la question qui lui est imposée l'individu choisit plutôt l'une ou l'autre des lectures répertoriées ce choix s'effectue de manière inconsciente il s'agit plutôt d'une stratégie personnelle de lecture et donc d'interprétation possible.

Les différents types de graphiques rencontrés à l'école et Les problemes posés

Dès l'école maternelle les élèves se trouvent confrontés à des tableaux, ces tableaux se présentant sous une forme plus ou moins normalisée portent des noms variés et font l'objet d'attention différente suivant les classes d'âge et les objectifs que l'on veut atteindre.

Les tableaux à double entrée

une très grande variation apparaît dans cette notion depuis l'école maternelle jusqu'au collège. On aperçoit ainsi que les axes représentatifs ont une position normée dans l'espace à deux dimensions, mais le sens qui est donné au signifiant (intersection de 2 bandes, de 2 droites ) diffèrent suivant le niveau d'études et la conception du graphique par l'enseignant.

Quatre exemples possibles :

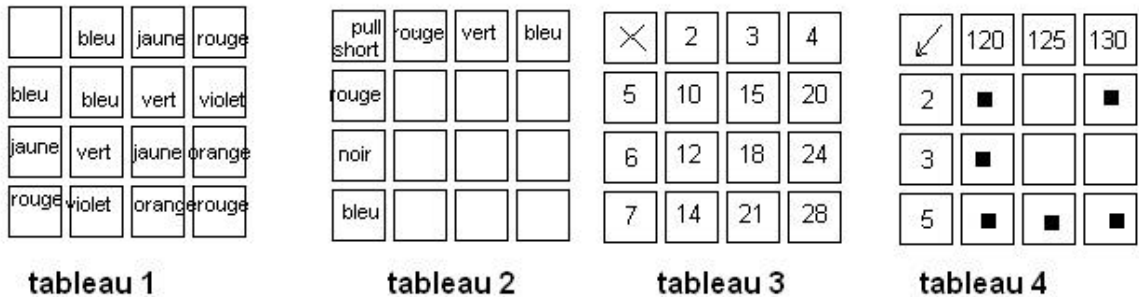

tableau numéro 1 : le bleu composé avec du jaune semble faire le bleu composé avec le rouge forme le violet à de couleur distincte on associe une troisième couleur ou à deux éléments est associé un troisième. Ce type de tableaux correspond à A x A  $\rightarrow$  C ou (a ;b) a pour image c à un couple d'éléments ont fait correspondre un élément unique (est-ce une paire ou un couple d'éléments).

Tableau numéro 2 : il s'agit ici de trouver toutes les combinaisons possibles correspondant à trois pull-overs qui peuvent être assortis à trois shorts. Ici le sens bien déterminé, la couleur verte ne correspond qu'à un pull-over et si le tableau peut se lire shorts noirs et pull-over rouge ou pull-over rouge short noirs ; mais les éléments sont représentatifs et correspondent à deux réalités distinctes.

Le tableau numéro 3 : ultra classique ici en table multiplication, le produit 2 fois5 est représenté par le nombre 10. Il est à remarquer que ce tableau amène les lectures suivant : deux fois cinq est égale à 10, cinq fois deux est égale à 10, 10 est le produit de deux est de 5,10 est le produit de cinq est de deux, ainsi que les lectures à trous telles que  $3 \times ? = 15$  ou  $?? \times 6 = 18$  mais aussi  $??? \times ??? = 20$ 

le tableau numéro quatre présente une lecture différente dès trois autres. En effet dans ce dernier cas. le point est à l' intersection de deux lignes et n'a donc pas la même signification que dans les trois autres tableaux.

Cependant aux demandes implicitement aux élèves de reconnaître les quatre situations différentes alors qu'elles n'ont jamais pratiquement été discriminées en classe.

La progression à réaliser afin de mettre en place ces tableaux

#### **En maternelle**

trois aspects sont à découvrir et à expliciter :

*Le déplacement sur un réseau maillé*

Dans ce cadre, il est souhaitable que le plan ne soit pas encore codé ; seuls les déplacements sont codés par quatre flèches dont le sens sera défini par rapport à l'enfant

**- avance ¬ déplacement latéral gauche ® recule ¯ déplacement latéral droit** et se situer par rapport à un obstacle ou un autre élève

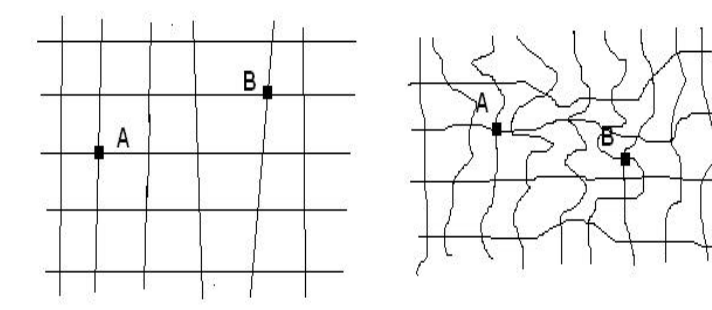

Ces réseaux ne sont pas réguliers car ce sont des réseaux « physiques et concrets : cordes dans la cour de récréation qui sont plus ou moins tendues. Les quatre flèches symbolisent les déplacements à effectuer. Il est possible d'adjoindre un dé avec les nombres de 1 à 6 pour préciser la valeur du déplacement

quels sont les déplacements à effectuer pour que A rejoigne B ?

#### *Déplacement dans des cases*

Le travail précédent est à effectuer sur un quadrillage dont les cases peuvent ne pas être identiques

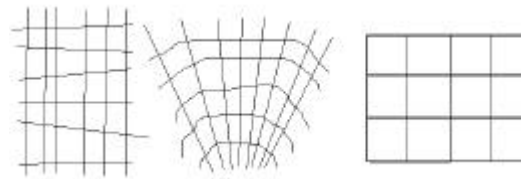

Le problème à bien voir dans ces quadrillages concerne la position de l'objet à déplacer qui ne peut que se trouver au centre de la case considérée (travail de remédiation à mettre en place)

#### *Le résultat de la conjonction de deux propriétés*

Les exercices sont à mon sens assez difficiles à construire par les élèves qui ne pensent pas à créer un tableau à double entrée. Uns solution cependant consiste à demander aux élèves d'organiser à leur convenanceun ensemble d'objets tels que

On les voit tous sur la table et :

On peut leur donner un nom par ligne *ou*

On peut leur donner un nom par colonne

PUIS :

On les voit tous sur la table et :

On peut leur donner un nom par ligne *et* On peut leur donner un nom par colonne

Exemple avec des formes logiques :

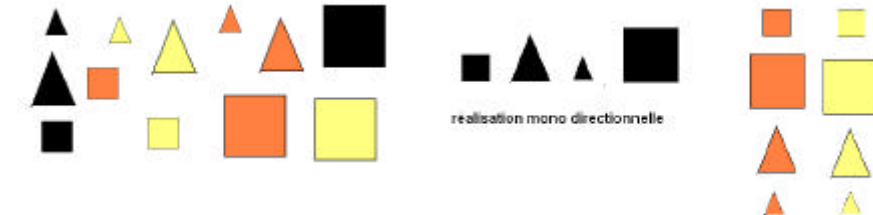

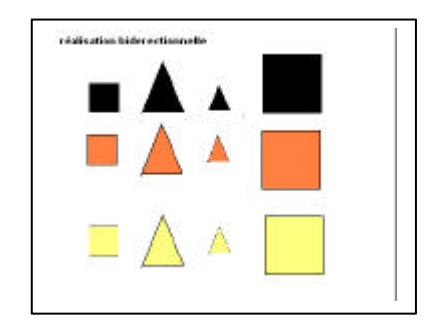

Cette approche permet ensuite de finaliser les lignes et les colonnes qui précisent chacune une propriété.

### **En élémentaire**

L'initiation au codage devient indispensable ; trois objets différents sont à étudier

Graphiques (axes) Graphiques (cases) Disques

 deux d'entre eux possédant des variantes spécifiques et des constantes qui doivent faire l'objet d'études précises :

Sens des axes et graduation de ceux-ci Origine (0,0) ou déplacement de l'origine Coordonnées d'un point ou d'une case

### **Mise en place des exercices nécessaires à la compréhension de ces problemes niveau CE1**

### **Exercices niveau CE1**

L'exercice consiste à reconstituer un puzzle (en l'occurrence une photo) et de donner aux camarades qui n'ont pas réalisé ce puzzle les indications nécessaires à la fabrication de cet objet :

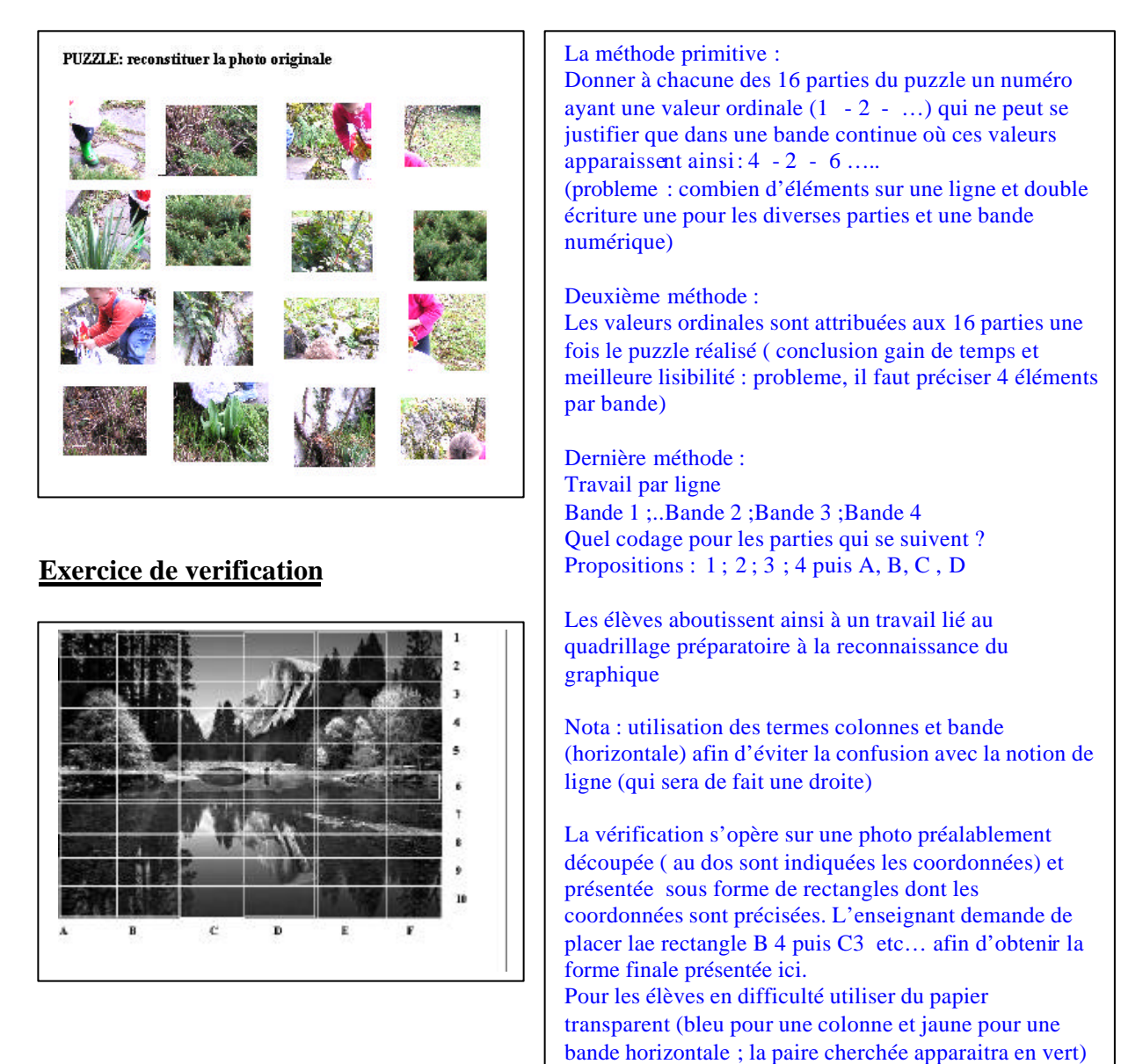

Remarque : ces exercices peuvent se compléter par le plan de la ville, de la classe ( exercices classiques)

### **Passage au graphique :**

Histoire : une grenouille se déplace sur des droites horizontales ou verticales. Chaque saut est représenté par 1 h ; 1 b (déplacements verticaux) 1g 1 d (déplacements horizontaux)

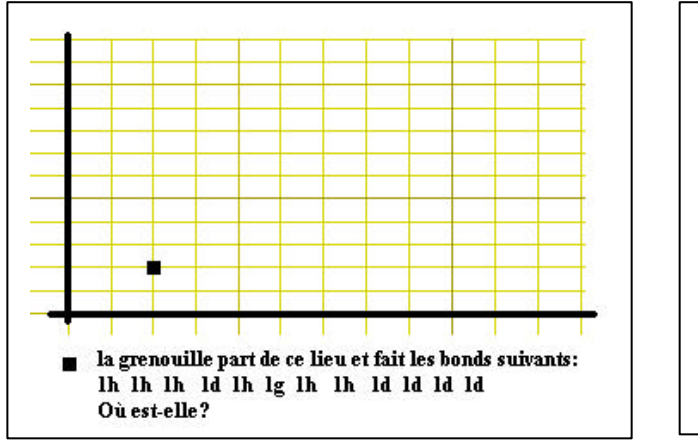

Cet exercice prépare les élèves à l'usage du graphique. Dans un second temps, demander aux élèves de jouer au jeu du facteur : Une équipe définira le point de départ de d'arrivée de la grenouille (obligation de passer au codage des axes) ainsi que les déplacements du batracien. L'AUTRE EQUIPE DEVRA RECONSTITUER LE PARCOURS ET INDIQUER LE POINT D'ARRIVEE. Obligation est alors faite de trouver un accord sur les valeurs numériques ou alphanumériques concernant le graphique

### **Exercices liés à la géométrie (reproduction de figures dans un repere normé appelé improprement quadrillage)**

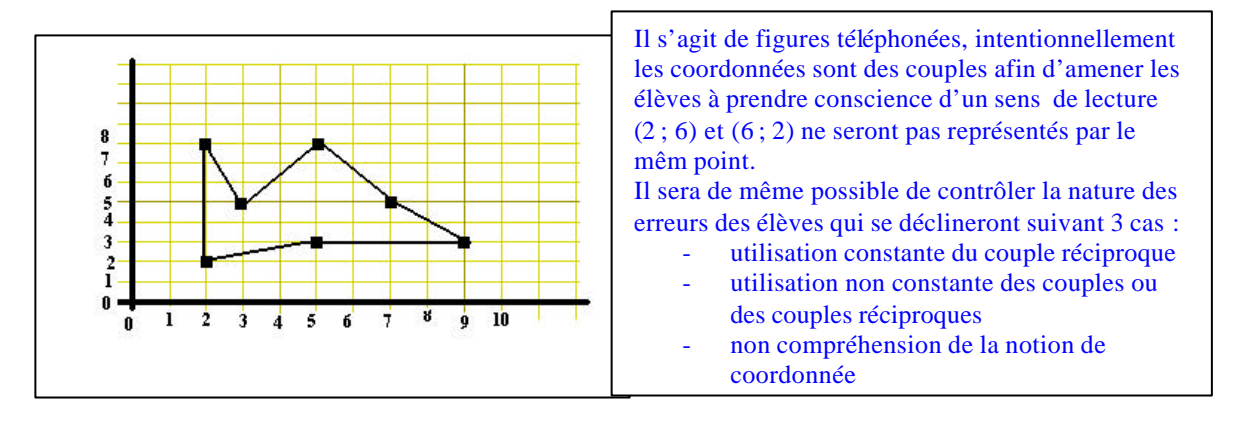

Ces exercices permettent à l'élève de distinguer (de façon intuitive deux représentations distinctes (l'une apparentée aux graphiques avec des colonnes : les histogrammes et l'autres aux graphiques avec des courbes : les graphiques représentatifs de fonctions mathématiques) Un graphique est habituellement formé de deux axes appelés axe des x (horizontal) et axe des y (vertical). Ces axes correspondent aux variables utilisées comme information. Les axes ont un nom différent, comme *jour et météo (valeurs prévues neige, pluie, nuages, ciel nuageux, soleil, grand soleil)*.

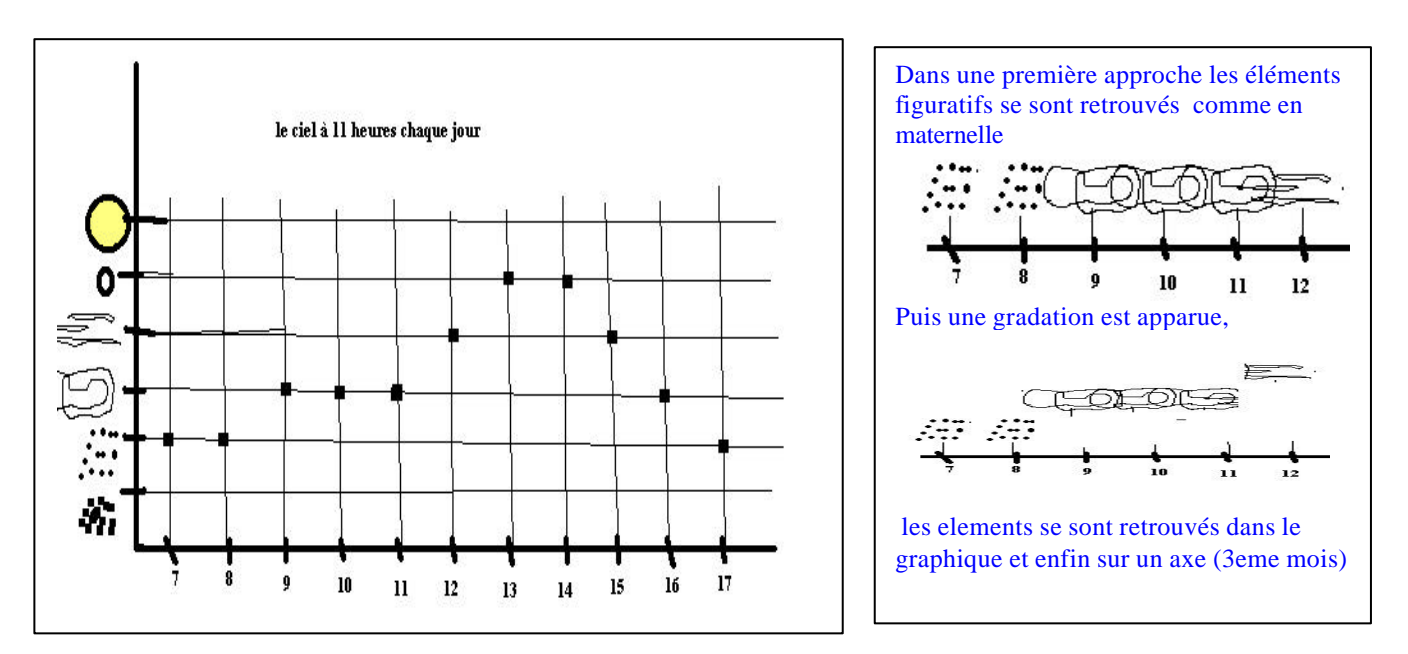

Probleme initial :

Le point de rencontre des deux axes est appelé origine. L'origine peut correspondre également au point  $(0,0)$ .

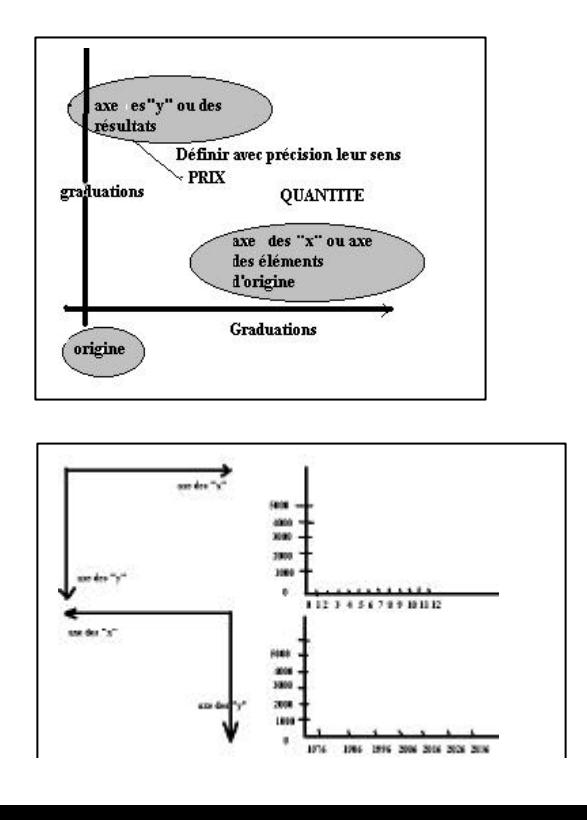

### **Figure 1. Parties d'un graphique**

Un point dans un graphique représente une relation. Chaque point est défini par deux coordonnées (x et y). Une coordonnée est un ensemble de nombres indiquant la position d'un point dans le graphique.

Bien noter que l'axe des « x » et l'axe des « y » ont une position ici très particulière (positions horizontale et verticale ; bas et gauche) mais que ce positionnement peut varier selon les auteurs de graphiques ou selon ce que l'on veut mettre en évidence.

Par ailleurs : la graduation peut être régulière et normée ou obéir à d'autres rànlac

### **Identification des coordonnées d'un point**

La coordonnée de l'axe des x d'un point, ou abscisse, correspond à la valeur indiquant la distance entre le point et l'origine (horizontale). Pour trouver la coordonnée de l'axe des x d'un point dans un graphique, tracez, à partir du point, une ligne perpendiculaire à l'axe des x. Le nombre correspondant à la rencontre de la ligne avec l'axe des x est la valeur sur l'axe des x.

La figure 2 comporte un graphique où se trouvent deux points, A et B. Identifiez la coordonnée sur l'axe des x des points A et B.

### **Coordonnée sur l'axe des x**

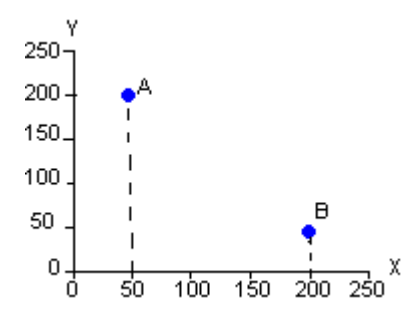

Réponse : La coordonnée du point A sur l'axe des x est 50 et la coordonnée du point B sur l'axe des x est 200.

### **Identification de la coordonnée sur l'axe des Y**

La coordonnée d'un point sur l'axe des y, ou ordonnée, est la valeur indiquant la distance entre le point et l'origine sur l'axe vertical ou axe des y. Pour trouver la coordonnée de l'axe des y d'un point dans un graphique, tracez, à partir du point, une ligne perpendiculaire à l'axe des y. Le nombre correspondant à la rencontre de la ligne avec l'axe des y est la va leur sur l'axe des y.

Identifiez la coordonnée sur l'axe des y des points A et B de la figure 3.

### **Figure 3. Coordonnée sur l'axe des y**

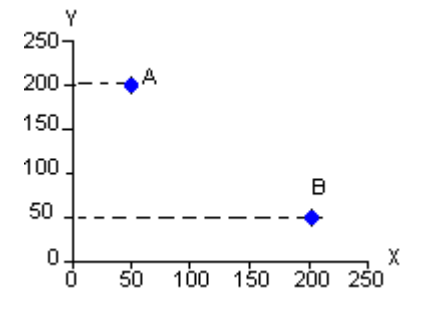

Réponse : La coordonnée du point A sur l'axe des y est 200 et celle du point B est 50.

### **Identification des points dans un graphique**

Une fois que vous avez déterminé les coordonnées d'un point, vous pouvez identifier les points à l'aide de la notation par paires. Cette forme de notation est simple – les points sont identifiés en inscrivant leurs coordonnées de la façon suivante : (x, y). Il est important de noter qu'il faut d'abord inscrire la coordonnée de l'axe des x, tel qu'il est indiqué à la figure 2. Les coordonnées de l'axe des x et de l'axe des y pour les points A et B sont données à la figure 4 ci-dessous.

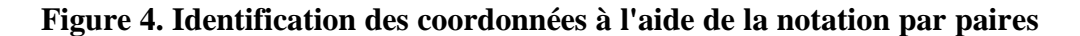

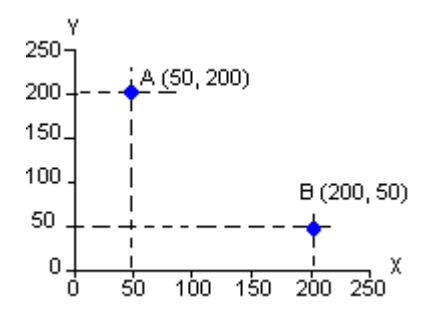

- L'abscisse du point A est 50 et son ordonnée est 200. Les coordonnées du point A sont donc (50, 200).
- L'abscisse du point B est 200 et son ordonnée est 50. Les coordonnées du point B sont donc (200, 50).

#### **Extensions : points situés sur les axes**

Si un point se situe sur un axe, il est inutile de tracer une ligne pour trouver les coordonnées. Dans la figure 5 ci-dessous, le point C se situe sur l'axe des y et le point D se situe sur l'axe des x. Lorsqu'un point se trouve directement sur un axe, une des coordonnées doit nécessairement être 0.

#### **Figure 5. Points sur les axes**

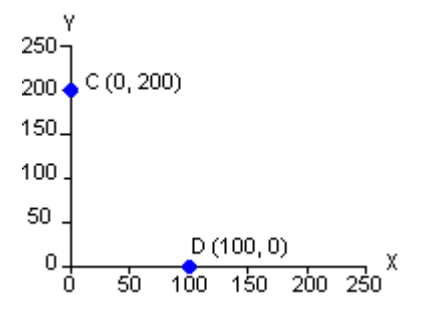

- Le point C se trouve sur l'axe des y et son abscisse est 0. En calculant la distance sur l'axe des y, vous verrez que le point est à 200 de l'origine. Les coordonnées du point C sont donc (0, 200).
- Le point D se trouve sur l'axe des x et son ordonnée est 0. En calculant la distance sur l'axe des x, vous verrez que le point est à 100 de l'origine. Les coordonnées du point D sont donc (100, 0).

### **Quiz rapide!**

Répondez aux questions en utilisant la figure 6 ci-dessous.

- 1. Quel point se situe sur l'axe des y?
- 2. Quel point correspond à la notation par paires (100, 200)?<br>3. Quels points ont comme ordonnée 100?
- Quels points ont comme ordonnée 100?

#### **Figure 6.**

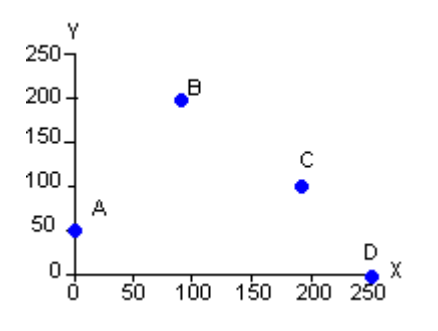

Réponses : 1. Point A 2. Point B 3. Point C

### **Placer des points dans un graphique**

Il pourra arriver que vous ayez à placer un point dans un graphique. C'est ce qu'on appelle placer un point dans un graphique. Ci-dessous se trouvent des indications sur la façon de placer un point dans un graphique.

Placez le point (200, 150) à l'aide de la méthode par étape donnée.

#### **Étape 1**

Premièrement, tracez une ligne perpendiculaire à partir de la coordonnée du point sur l'axe des x. Dans l'exemple, l'abscisse est 200.

### **Figure 7.**

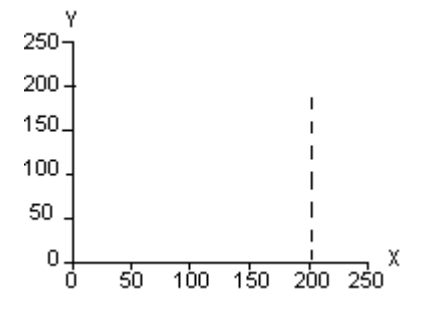

# **Étape 2**

Tracez ensuite une ligne perpendiculaire à partir de la coordonnée du point sur l'axe des y. L'ordonnée dans l'exemple est 150.

## **Figure 8.**

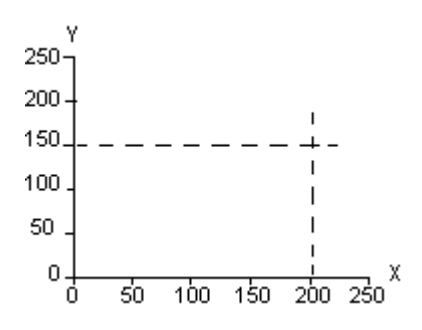

# **Étape 3**

Enfin, placez le point à l'intersection des deux lignes. C'est le point que nous voulons placer (200, 150).

### **Figure 9.**

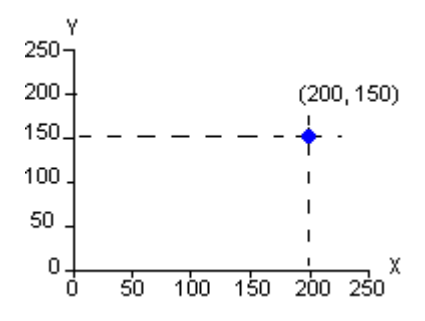

### **Choisir l'échelle**

L'échelle d'un graphique est très importante. Elle est déterminée par les données de chacun des axes.

### **Figure 10. Sport d'équipe préféré des élèves de secondaire 3 de l'école secondaire Henri Bresson**

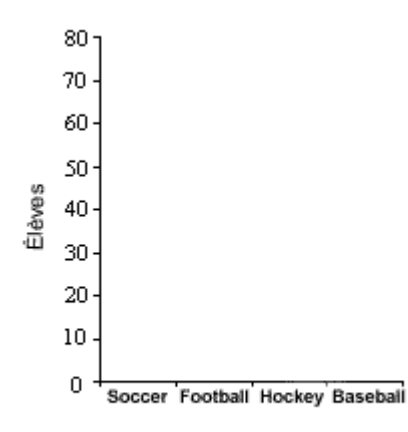

Un sondage a été effectué auprès des élèves de secondaire 3 à l'école secondaire Henri Bresson. Les élèves devaient indiquer lequel des sports d'équipe suivants ils préfèrent.

Les résultats étaient les suivants :

- 1. Soccer 45 élèves
- 2. Football 55 élèves
- 3. Hockey 75 élèves
- 4. Baseball 25 élèves

Dans la figure 10, ces quatre catégories ont été placées sur l'axe des x, chacune représentant les données recueillies. Parce qu'il s'agit de catégories nominales (des noms au lieu de chiffres) et qu'elles représentent un attribut qualitatif (non quantitatif), les groupes peuvent être placés dans n'importe quel ordre sur l'axe.

Sur l'axe des y, les données vont de 0 à 80 élèves. Comme mentionné plus haut, l'origine devrait être située à 0, là où les axes se rencontrent. Puisque le plus important groupe d'élèves pour un sport est 75, il est donc approprié que l'échelle s'arrête à 80. En changeant l'échelle, le graphique ne changera pas, mais son aspect visuel sera modifié.

L'intervalle de l'échelle est l'espace entre les inscriptions sur l'axe. Si l'espace est trop petit, en général on le divise par 10. Faites-en votre intervalle. Pour les espaces plus grands, l'intervalle est habituellement 5, 10, 100, 500, 1 000, etc. Utilisez des nombres qui se divisent par 100, 1 000 ou leurs multiples afin que le graphique soit facile à comprendre.

Dans le cas présent, si vous prenez 80 et que vous le divisez par 5, vous obtenez 16. Cependant, il serait peut-être mieux d'utiliser 10 pour faciliter l'analyse. L'échelle est plus petite, mais tout de même plus facile à utiliser.